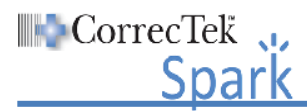

## **I \_\_\_\_\_\_\_\_\_\_\_\_\_\_\_\_\_\_\_\_\_\_\_\_\_\_\_\_\_\_\_\_\_\_\_\_\_ declare I have viewed the lessons listed below as required by my employer for training purposes.**

**NOTE:** Please place a mark in the box next to each lesson to indicate it has been viewed. When you are finished viewing all the required lessons, sign and date the list at the bottom and provide it and the lesson certificates (if required) to your HSA/Supervisor.

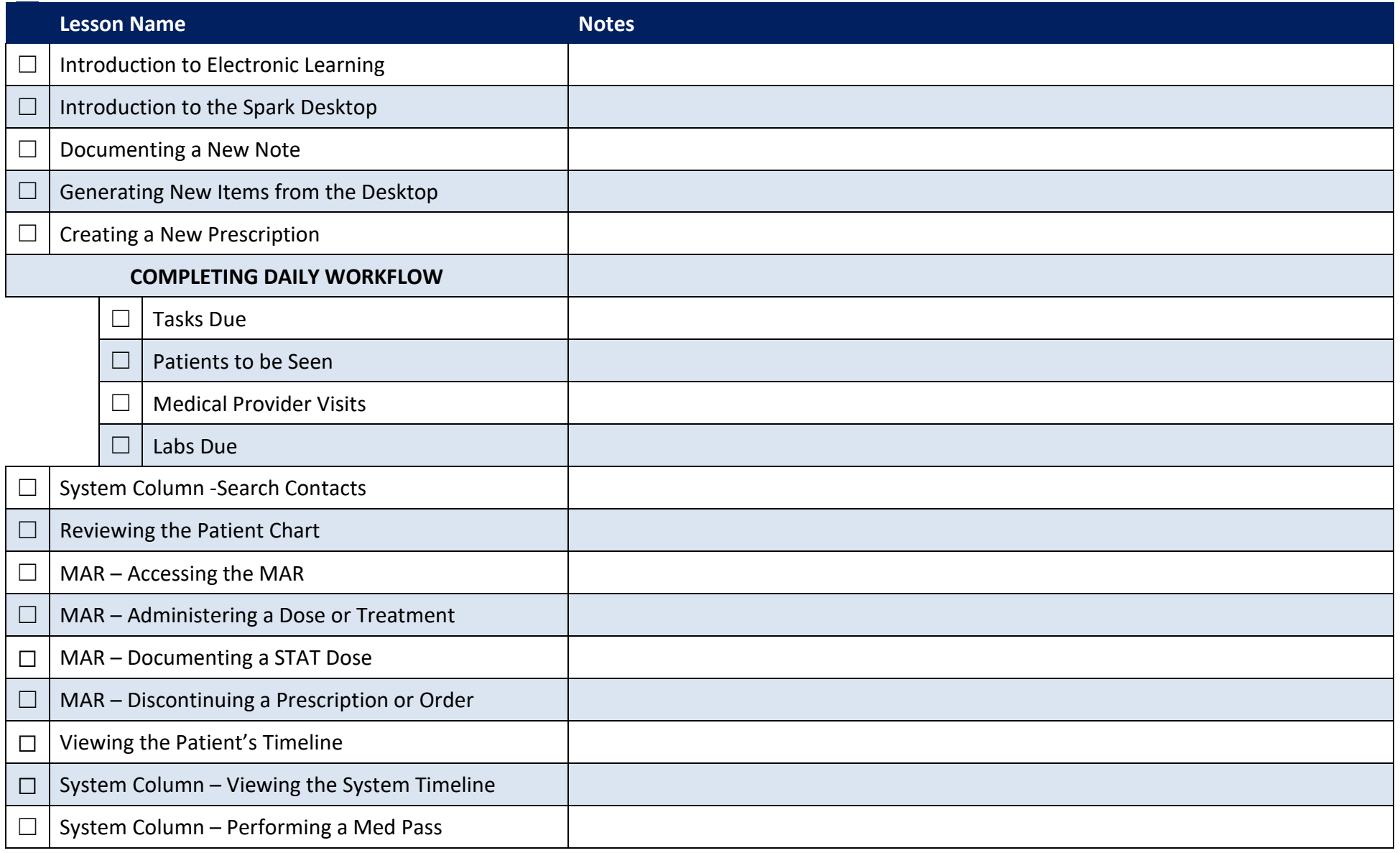

## **DE-CorrecTek**

## **CorrecTek Spark eLearning Nurse** Lessons

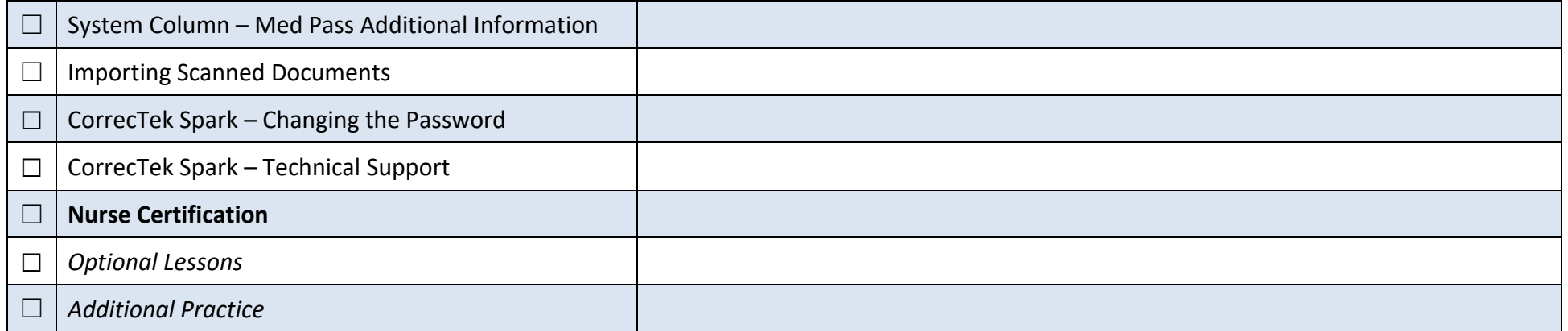

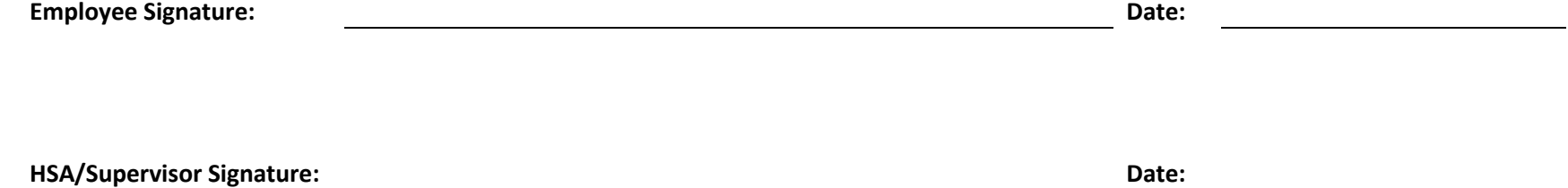